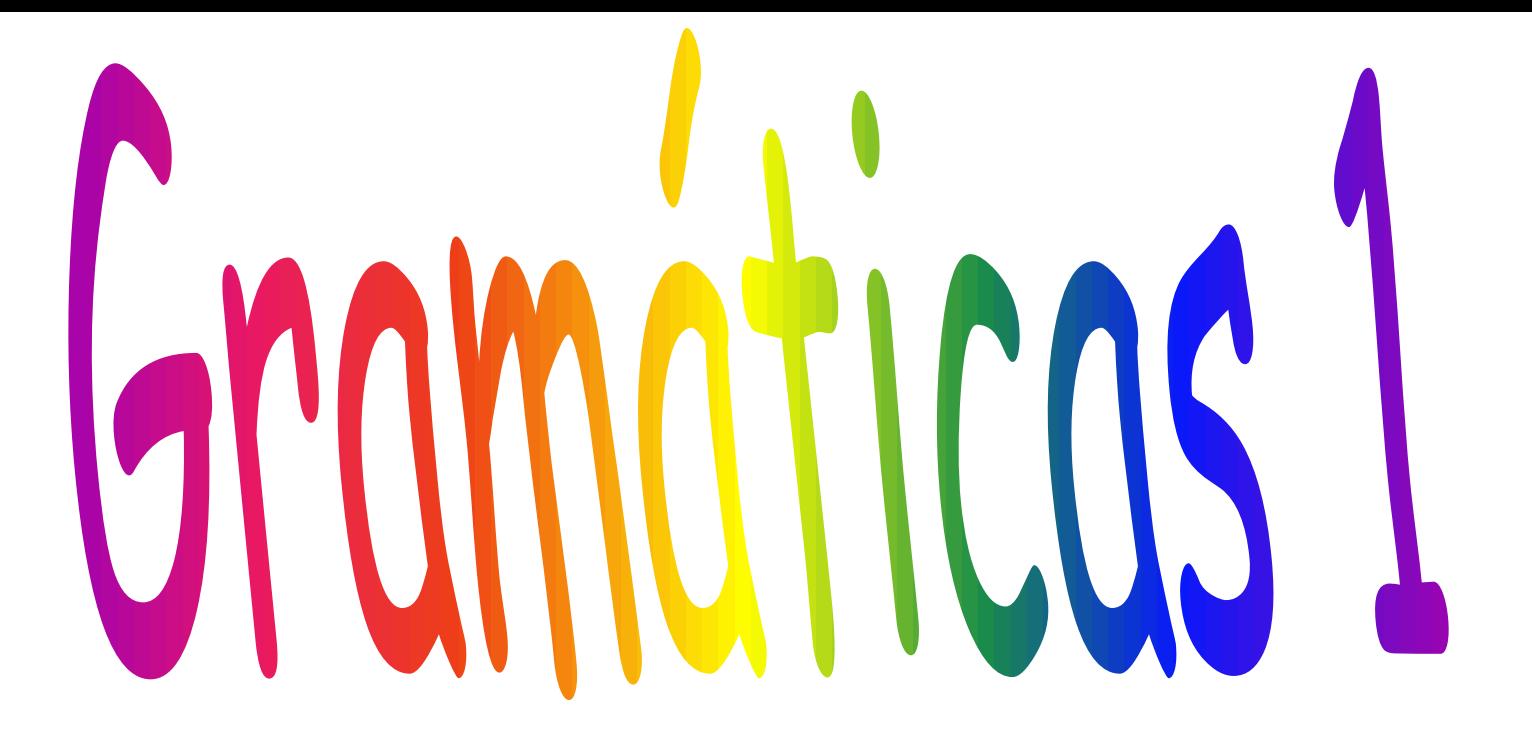

Hierarquia de Chomsky Exemplos de gramáticas

Formalmente, as gramáticas são caracterizadas como quádruplas ordenadas

 $G = (Vn, Vt, P, S)$ 

onde:

Vn representa o vocabulário não terminal da gramática. Este vocabulário corresponde ao conjunto de todos os símbolos dos quais a gramática se vale para definir as leis de formação das sentenças da linguagem.

Vt é o vocabulário terminal, contendo os símbolos que constituem as sentenças da linguagem. Dá-se o nome de terminais aos elementos de Vt.

P representa o conjunto de todas as leis de formação utilizadas pela gramática para definir a linguagem.

Para tanto, cada construção parcial, representada por um não-terminal, é definida como um conjunto de regras de formação relativas à definicão do não-terminal a ela referente. A cada uma destas regras de formação que compõem o conjunto P dá-se o nome de produção da gramática.

Assumimos Vn  $\cap$  Vt =  $\varnothing$ . Convencionamos que Vn U Vt = V **Cada produção P tem a forma:**

$$
\alpha \to \beta \qquad \alpha \in V^+ \quad \beta \in V^{\star}
$$

**S є Vn denota a principal categoria gramatica de G; é dito o símbolo inicial ou o axioma da gramática. Indica onde se inicia o processo de geração de sentenças.**

# Tipos de Gramáticas

- **Chamamos o tipo de gramática que definimos de tipo 0 ou Irrestritas.**  $\alpha$ -> $\beta$   $\alpha \in V$ +;  $\beta \in V^*$
- **Não há restrições nas regras de produção.**

```
G= ( {S,A,B,C,D,E}, {a}, P,S )
  P = { 1. S-> ACaB 5. aD -> Da
    2. Ca -> aaC 6. AD -> AC
       3. CB -> DB 7. aE -> Ea
      4. CB -> E 8. AE -> \lambda }
```
**L(G) =?**

• **Menor cadeia: aa** 

**S =><sup>1</sup> ACaB =><sup>2</sup> AaaCB =><sup>4</sup> AaaE =><sup>7</sup> AaEa =><sup>7</sup> AEaa =><sup>8</sup> aa**

- **A e B servem como marcadores da esq e dir para as formas sentenciais.**
- **C é o marcador que se move através da cadeia de a´s entre A e B, dobrando seu número pela produção 2.**
- **Quando C alcança o marcador à direita B, ele se torna um D ou E pela produção 3 ou 4.**
- **Se um D é escolhido, então ele migra à esquerda pela produção 5 até que o marcador à esq, A, seja alcançado.**
- **Nesse ponto, D se torna C de novo pela produção 6 e o processo recomeça.**
- **Se um E é escolhido, o marcador à direita (B) é consumido.**
- **O E migra à esquerda pela produção 7 e consome o marcador à esq pela produção 8.**

**L(G) = { a2 <sup>n</sup> | n é um inteiro positivo}**

**Até este ponto não foi imposta qualquer restrição sobre a gramática ou sobre as produções que denotam as leis de formação da linguagem que está sendo definida.**

**As gramáticas gerais têm limitações em relação à sua aplicabilidade no contexto do estudo dos compiladores, devido às dificuldades que acarretam em seu tratamento, sendo que as linguagens de programação de interesse não exigem toda a generalidade que as gramáticas gerais definidas acima são capazes de oferecer.**

**Torna-se atraente o estudo de casos particulares, de aplicação mais restrita, porém suficiente para resolver os problemas levantados ao se projetar compiladores para linguagens de interesse. Sendo assim, dividimos as gramáticas em quatro classes, que serão vistas a seguir.**

#### **Classes Gramaticais**

**Conforme as restrições impostas ao formato das produções de uma gramática, a classe de linguagens que tal gramática gera varia correspondentemente. A teoria mostra que há quatro classes de gramáticas capazes de gerar quatro classes correspondentes de linguagens, de acordo com a denominada Hierarquia de Chomsky:**

**Gramáticas Irrestritas ou Tipo 0**

**Gramáticas Sensíveis ao Contexto ou Tipo 1**

**Gramáticas Livres de Contexto ou Tipo 2**

**Gramáticas Regulares ou Tipo 3**

## Linguagens Irrestritas

As linguagens geradas pelas Gramáticas Irrestritas ou do Tipo 0 são chamadas de Linguagens Irrestritas ou Linguagens do Tipo 0.

### **Gramáticas Sensíveis ao/Dependentes de Contexto ou Tipo 1**

**Se às regras de substituição for imposta a restrição de que nenhuma substituição possa reduzir o comprimento da forma sentencial à qual a substituição é aplicada, cria-se uma classe de gramáticas ditas sensíveis ao contexto. As gramáticas que obedecem a estas restrições pertencem, na hierarquia de Chomsky, ao conjunto das Gramáticas Sensíveis ao Contexto (GSC) ou do Tipo 1.**

**Para as GSC, as produções são todas da forma**

 $\alpha \rightarrow \beta$ , com  $|\alpha| \ll |\beta|$  (produções não decrescentes)  $\alpha$ ,  $\beta \in (Vn \cup Vt)^{+}$ 

**Alguns autores colocam as produções de uma GDC como:**  $\alpha$ 1A $\alpha$ 2 ->  $\alpha$ 1 $\beta$  $\alpha$ 2 com  $\alpha$ 1, $\alpha$ 2, $\beta$   $\in$  V<sup>\*</sup>,  $\beta$  <>  $\lambda$  e A  $\in$  Vn **Para motivar o nome sensível ao contexto desde que a produção**   $\alpha$ 1A $\alpha$ 2 ->  $\alpha$ 1 $\beta$  $\alpha$ 2 permite que A seja trocado por  $\beta$  no contexto de  $\alpha$ 1  $\alpha$   $\alpha$ <sup>2</sup>.

11 **A gramática do Ex 2 é uma GSC e também as variações dela abaixo: G1 = ({A,B,C}, {a,b,c},P1,A)**  $P1 = \{ A \rightarrow abc \quad A \rightarrow aBbc \}$ **Bb -> bB Bc -> Cbcc bC -> Cb aC -> aaB aC -> aa }**  $G2 = (\{S,C\}, \{a,b,c\}, P2, S)$  $P2 = \{ S \rightarrow abc$ ab -> aabbC  $Cb \rightarrow bC$  $Cc \rightarrow cc$ 

## Linguagens LSC

As linguagens geradas pelas Gramáticas Sensíveis ao Contexto ou do Tipo 1 são chamadas de Linguagens Sensíveis ao Contexto (LSC) ou Linguagens do Tipo 1.

## Resultado 1:

Toda gramática do tipo 1 é também do tipo 0.

Corolário 1:

Toda LSC é também uma LIrrestrita (mas nem toda LIrrestrita é LSC).

**Gramáticas Livres de Contexto ou Tipo 2**

**As Gramáticas Livres de Contexto (GLC) ou do Tipo 2 são aquelas cujas regras de produção são da forma:**

$$
A \rightarrow \alpha \qquad \text{onde } A \in \mathsf{Vn,} \alpha \in \mathsf{V+}
$$

**Ou seja, quando do lado esquerdo da regra há apenas um símbolo não-terminal (uma variável)**

**A gramática do Ex 1 é uma GLC. Outro exemplo:**

$$
G = (\{S, A, B\}, \{a, b\}, P, S)
$$
  
\n $P = \{S \rightarrow a | bA$   
\n $A \rightarrow a | aS | bAA$   
\n $B \rightarrow b | bS | aBB \}$  L(G) = ?

• Menores cadeias: ab e ba

 $S \Rightarrow aB \Rightarrow ab$ 

 $S \Rightarrow bA \Rightarrow ba$ 

```
S \Rightarrow aB \Rightarrow abS \Rightarrow abba \Rightarrow abba\Rightarrow abaB \Rightarrow abab
             \Rightarrow aaBB \Rightarrow aabb
S \Rightarrow bA \Rightarrow bas \Rightarrow baAB \Rightarrow baab\Rightarrow babA \Rightarrow baba
             \Rightarrow bbAA \Rightarrow bbaa
L(G) = \{w \in \{a,b\} + | nro(a) = nro(b)\}\
```
Todas as combinações de cadeias em V+ com nro(a) = nro(b)

# Linguagens LLC

As linguagens geradas pelas Gramáticas Livres de Contexto ou do Tipo 2 são chamadas de Linguagens Livres de Contexto (LLC) ou Linguagens do Tipo 2.

## Resultado 2:

Toda gramática do tipo 2 é também do tipo 1. Corolário 2:

Toda LLC é também uma LSC (mas nem toda LSC é uma LLC).

## BNF

Outra maneira de se representar as Gramáticas Livres de Contexto é através da Forma Normal de Backus.

Neste caso, -> é substituído por ::= e os não terminais são ladeados por < >

```
No caso de repetições de lado esquerdo: 
   <\!A\!> ::= a1<A >::= a2
      : 
   <\!A\!> ::= anescreve-se: <A> ::= a1| a2| ...| an
```
Os símbolos <,> , ::=, | formam a metalinguagem, ou seja, são símbolos que não fazem parte da linguagem mas ajudam a descrevê-la.

Exemplo:

```
G = \{Vn, Vt, P, S\} onde:
Vn = {<sentença, <sn>, <sv>, <artigo>, <substantivo>, <verbo>} 
Vt = \{o, a, peixe, comeu, isca\}S = <sentença> 
P = \{1. <sentença> ::= <sn> <sv> 
  2. <sn> ::= <artigo> <substantivo> 
  3. <sv> ::= <verbo> <sn> 
  4. \langle \text{artigo} \rangle ::= o | a5. <verbo> :: = mordeu
```
6. <substantivo> ::= peixe|isca }

Exercícios:

- a) verifique se a cadeia "a isca mordeu o peixe" é uma sentença de L(G).
- b) Dê exemplos de sentenças de L(G).

**Mais GLC:** 

$$
G = (\{S\}, \{a, +, *, (f, )\}, P, S)
$$
  
\n
$$
P = \{S \rightarrow S * S
$$
  
\n
$$
S \rightarrow S + S
$$
  
\n
$$
S \rightarrow (S)
$$
  
\n
$$
S \rightarrow a \}
$$

**L(G) = conjunto das expressões aritméticas envolvendo \*, +, ( ) e a.**

**Um exemplo de cadeia formada por esta gramática é**  $a^{*} (a + a)$ .

**Processo inverso: Dada uma L(G) definir a gramática G.**

**L(G) = {a<sup>m</sup>b <sup>n</sup> | m ≥ 1, n ≥ 1 }** 

**L(G) = {a<sup>m</sup>b <sup>n</sup> | m≥1, n≥1 } ou a+b+**

**Resp.: G=({S, A, B}, {a, b}, P, S)**   $P = \{S \rightarrow AB$ **A** -> **aA | a B -> bB | b }**

**Obs.: Caso geral:**   $\mathsf{Se} \quad \mathsf{S} \Rightarrow \alpha \mathsf{S} | \beta \quad \text{então} \quad \mathsf{L}(\mathsf{G}) = \alpha^* \beta$ 

### **L(G) = {a<sup>n</sup>b <sup>n</sup> | n ≥ 1}**

$$
G = ({S}, {a,b}, P, S)
$$
  
P = {S -> aSb | ab }

**L(G) = {a<sup>n</sup>b <sup>n</sup> | n ≥ 1}**

#### **Gramáticas Lineares (GL)**

Seja G = (V, T, P, S), A e B  $\epsilon$  V e w é palavra de T\*

- GL à Direita tem as regras da seguinte forma:  $A \rightarrow wB$  ou  $A \rightarrow w$
- GL à Esquerda tem as regras da seguinte forma:  $A \rightarrow Bw$  ou  $A \rightarrow w$

Ex: G = ({S,A},{a,b},P,S) P = {S -> aA; A -> baA | a }

• GL unitária à direita e GL unitária à esquerda tem  $|w| \leq 1$  e pode ter uma variável sozinha.  $\qquad$ 

#### **Gramáticas Regulares ou Tipo 3**

**Neste curso vamos trabalhar com as Gramáticas Regulares (GR) como sendo as lineares unitárias.**

**Nas GRs, as produções são restritas às formas seguintes:**

**A -> aB ou A -> a (linear unitária à direita) OU A -> Ba ou A -> a (linear unitária à esquerda)**  $\text{onde } A, B \in \text{ Vn } \text{e} \text{ a} \in \text{ Vt}$ 

**Tem que escolher uma das duas formas acima.**

**As GR têm grande importância no estudo dos compiladores por possuírem propriedades adequadas para a obtenção de reconhecedores simples (AF).**

# Linguagens LR

As linguagens geradas pelas Gramáticas Regulares ou do Tipo 3 são chamadas de Linguagens Regulares (LR) ou Linguagens do Tipo 3.

## Resultado 3:

Toda gramática do tipo 3 é também do tipo 2. Corolário 3:

Toda LR é também uma LLC (mas nem toda LLC é LR).

**Exemplo 1:**

```
G = ({S}, {a, b}, P, S) 
P = {
S -> aS 
S -> b }
```
**Exemplo 1:**

**G = ({S}, {a, b}, P, S) P = { S -> aS S -> b } Resp.: L(G) = {anb| n ≥0} ou a\*b** **Exemplo 2:**

$$
G = (\{S, A\}, \{a, b, c\}, P, S)
$$
  
P = {  
S -> aS | bA  
A -> c}

**L(G) =? Achem a menor cadeia primeiro.** **Exemplo 2:**

```
G = ({S, A}, {a, b, c}, P, S) 
P = {
S -> aS | bA 
A -> c }
Resp.: L(G) = {anbc | n ≥ 0}
```
**Exemplo 3:**

$$
G = ({
$$
 ${$   ${}$   ${}$   ${}$   ${}$   ${}$   ${}$   ${}$   ${}$   ${}$   ${}$   ${}$   ${$   ${$   ${}$   ${}$   ${}$   ${$   ${}$   ${}$   ${}$   ${$   ${}$   ${$   ${}$   ${}$   ${}$   ${$   ${}$   ${$   ${}$   ${}$   ${$   ${}$   ${$   ${}$   ${}$   ${$   ${}$   ${$   ${}$   ${$   ${}$   ${$   ${}$   ${$   ${}$   ${$   ${}$   ${}$   ${}$   ${$   ${}$   ${}$   ${}$   ${$   ${}$   ${$   ${}$   ${}$   ${}$   ${$   ${}$   ${}$   ${}$   ${}$   ${$   ${}$   ${}$   ${}$   ${}$   ${}$   ${}$   ${}$   ${}$   ${}$   ${}$   ${}$   ${}$   ${}$   ${}$   ${}$   ${}$   ${$   ${}$   ${}$   ${}$   ${}$   ${}$   ${}$   ${$   ${}$   ${}$   ${}$   ${}$   ${}$   ${}$   ${}$   ${}$   ${}$   ${}$   ${}$   ${}$   ${}$   ${}$   ${}$   ${}$   ${}$   ${}$   ${}$   ${}$   ${}$   ${}$   ${}$   ${}$   ${}$   ${}$   ${}$   ${}$   ${}$   ${}$   ${}$   ${}$   ${}$   ${}$   ${}$  

### **Exemplo 3:**

**G = ( {<Dig>, <Int>}, {+, -, 0, ..., 9}, P, <Int>) P = {<Int> ::= +<Dig> | -<Dig> <Dig> ::= 0<Dig> | 1<Dig>|...| 9<Dig> | 0 | 1 | 2 |...|9 } Resp.: L(G) = conj. números inteiros com sinal ±[0..9]+**

**Exemplo 4:**

$$
G = (\{A, B, C\}, \{0, 1\}, P, A)
$$
  
P = { A → OB | O  
B → 1C  
C → OB | O}

**Exemplo 4:**

$$
G = (\{A, B, C\}, \{0, 1\}, P, A)
$$
  
P = { A → OB | O  
B → 1C  
C → OB | O}

**Resp.:** 

**L(G) = {0(10)\*}**

#### **Conclusões**

#### **Hierarquia de Chomsky**

Em **termos** gerais, para  $n \in \{0, 1, 2, 3\}$  pode-se **afirmar que uma linguagem de qualquer tipo pode ser classificada também como sendo de tipo menor, de acordo com a Hierarquia de Chomsky.**

**Uma linguagem do tipo <sup>n</sup> é caracterizada pela existência de alguma gramática do tipo <sup>n</sup> que a descreva.**

#### **Linguagens**

#### **Hierarquia de Chomsky**

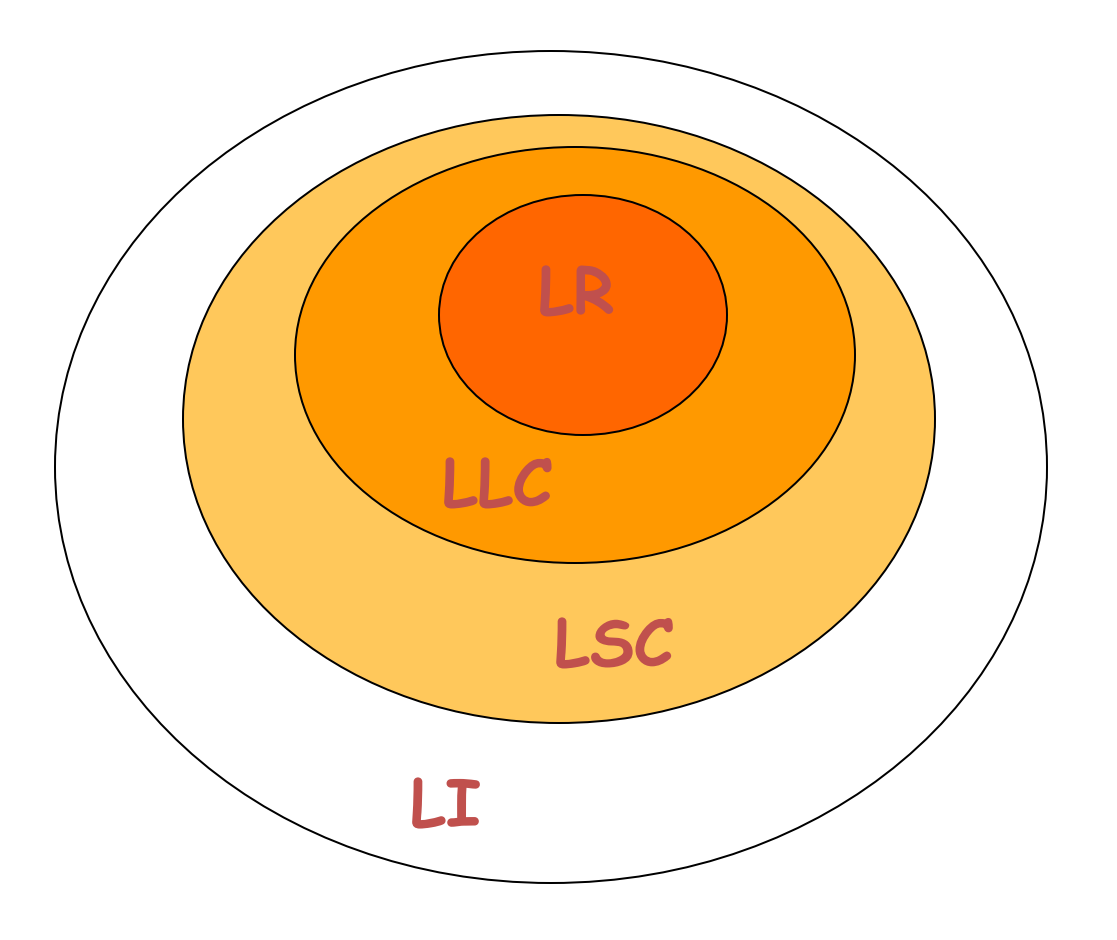

**LR = Linguagens Regulares LLC = Linguagens Livres de Contexto LSL =Linguagens Sensíveis ao Contexto LI = Linguagens Irrrestritas**

Classifique as gramáticas, dê a quádrupla e a L(G) e diga se as ling são finitas/infinitas

- 1) E -> E + E | E E | E \* E | E / E | (E) | F F -> 0 | 1 | ... | 9
- 2)  $A \rightarrow BC$  $BC \rightarrow CB$  $B \rightarrow b$  $C \rightarrow a$

3) A ->  $OA \mid B$  $B \rightarrow 1B \mid \lambda$  4)  $S \rightarrow OA$  $A \rightarrow 1S \mid 1$ 5)  $S \rightarrow OA$  $A \rightarrow 1B$  $B \rightarrow 1S \mid 1$ 6)  $L(G6) = \{111(00)^n | n \ge 0\}$  $G6 = ?$ 7)  $L(G7) = \{a^n b^n c^i \mid n \ge 1 \in i \ge 0\}$  $G7 = ?$ 8) L(G8) = {a<sup>j</sup>b<sup>n</sup>c<sup>n</sup> | n >= 1 e j >= 0}  $GS = ?$ 9) Utilize o software JFLAP com os exemplos acima